## Software Engineering Lecture 07: Physical Design — Components and Middleware

#### Peter Thiemann

University of Freiburg, Germany

SS 2013

Peter Thiemann (Univ. Freiburg) [Software Engineering](#page-31-0) SWT 1/31

<span id="page-0-0"></span>

K ロ ▶ K @ ▶ K 할 ▶ K 할 ▶ 이 할 → 9 Q @

# Distributed Applications

Basic choices

- $\blacktriangleright$  Architecture
	- $\blacktriangleright$  Client/Server architecture
	- $\blacktriangleright$  Web-Architecture
- $\blacktriangleright$  Middleware
	- $\triangleright$  Communication between program components
	- $\blacktriangleright$  Requirements
		- $\blacktriangleright$  Language independence
		- $\blacktriangleright$  Platform independence
		- $\blacktriangleright$  Location independence
- $\blacktriangleright$  Security

K ロ ▶ K 個 ▶ K 로 ▶ K 로 ▶ 『로 『 YO Q @

# Client/Server Architecture

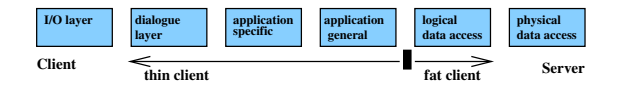

- $\triangleright$  Application divided in client-part and server-part
- $\triangleright \rightarrow$  Five possible divisions of standard (six) layer architecture (thin client  $\rightarrow$  fat client)
- $\triangleright$  Characteristics fixed in the requirements (# of users, operating systems, database systems,  $\dots$ )
- advantages: traceability of user session, special protocols, design influenced by  $#$  users

disadvantages: scalability, distribution of client software, portability

Peter Thiemann (Univ. Freiburg) [Software Engineering](#page-0-0) SWT 3 / 31

**KOD KARD KED KED E VAN** 

## Web Architecture

- $\triangleright$  Client: only I/O layer; Server: everything else
- Client requirements: Web browser (user interface)
- $\blacktriangleright$  Server requirements:
	- $\triangleright$  Web server (distribution of documents, communication with application)
	- $\triangleright$  Application server (application-specific and application-general objects)
	- $\triangleright$  Database server (persistent data)
- advantages: scalability (very high number of users, in particular with replicated servers), maintainability (standard components), no software distribution required
- disadvantages: restriction to HTTP, stateless and connectionless protocol requires implementation of session management, different Web browsers need to be supported (Internet Programming)

Current technology addresses some of the disadvantages: Servlets, ASP, . . .

Peter Thiemann (Univ. Freiburg) [Software Engineering](#page-0-0) SWT 4 / 31

**KORK EXTERNS OR ABY** 

## Refinement: N-tier Architecture

 $\triangleright$  Physical deployment follows the logical division into layers (tiers)

 $\blacktriangleright$  Why?

- $\triangleright$  Separation of concerns (avoids e.g. mixing of presentation logic and business logic)
- $\blacktriangleright$  Scalability
- Standardized frameworks (e.g., Java Platform, Enterprise Edition, Java EE 6) handle issues like security and multithreading automatically
- $\blacktriangleright$  Example (Java EE):
	- Presentation: Web browser
	- Presentation logic: Web Tier (JSP/servlets, JavaServer Faces, JavaBeans)
	- $\triangleright$  Business logic: Business Tier (Enterprise JavaBeans, Web Services)
	- ▶ Data access: Enterprise Information System Tier (Java Persistence API, JDBC, Java Transaction API)
	- $\triangleright$  Backend integration (legacy systems, DBMS, distributed objects)

## Enterprise JavaBeans (EJB): Goals

- $\triangleright$  Part of Java Platform, Enterprise Edition (Java EE 6)
- $\triangleright$  A SPECIFICATION! but implementations are available
- Server-side component architecture for enterprise applications in Java 1
- Defines interaction of components with their container <sup>2</sup>
- Development, deployment, and use of web services
- Abstraction from low-level APIs
- Deployment on multiple platforms without recompilation
- Interoperability
- Components developed by different vendors
- Compatible with other Java APIs

Peter Thiemann (Univ. Freiburg) [Software Engineering](#page-0-0) SWT 6 / 31

 $\Omega$ 

 $1 \rightarrow$  main target: business logic, between UI and DBMS

 $^{2}$ directory services, transaction management, security, resource pooling, fault tolerance KONKAPIK KENYEN E

# EJB Component Types

#### Session Beans

- $\blacktriangleright$  Interfaces to server-side operations
- $\blacktriangleright$  Typically business methods
- $\blacktriangleright$  Three kinds
	- $\triangleright$  Stateless Session Bean: no state carried over between method invocations; one Bean instance can be shared between multiple clients
	- $\triangleright$  Stateful Session Bean: maintains state between method invocations; one Bean instance per client
	- $\triangleright$  Singleton Bean: one instance for all

**KOD KARD KED KED E VAN** 

# EJB Component Types /2

Message-Driven Beans

- $\blacktriangleright$  Event Listeners
- $\blacktriangleright$  Asynchronous Messaging

### Entity Bean

- $\triangleright$  Object View of RDBMS; object-relational mapping
- $\triangleright$  Persistence defined separately with JPA (Java Persistence API)

 $\Omega$ 

KONKAPIK KENYEN E

# EJB Component Types /3

- $\triangleright$  All components implemented as POJOs (plain old Java objects)
- $\triangleright$  No subclassing or implementing of particular interfaces required
- $\triangleright$  Special roles imposed by annotations

#### All invocations through interfaces

- I ccal interface: for method invocations inside the same  $VM$
- $\triangleright$  Remote interface: for method invocations with unknown location (less efficient)
- $\blacktriangleright$  Implementing one bean means implementing several interfaces and classes consistently

**KOD KARD KED KED E VAN** 

# EJB Example: Remote Interface

A plain Java interface

```
public interface CalculatorCommonBusiness {
  /**
  * Adds all arguments
  * @return The sum of all arguments */
  int add(int... arguments);
}
```
public interface CalculatorRemoteBusiness extends CalculatorCommonBusiness{}

Peter Thiemann (Univ. Freiburg) [Software Engineering](#page-0-0) SWT 10 / 31

## EJB Example: Bean Implementation Class

A plain Java class

```
public class CalculatorBeanBase implements CalculatorCommonBusiness {
 /**
  * {@link CalculatorCommonBusiness#add(int...)}
  */
  @Override
  public int add(final int... arguments) {
   // Initialize
    int result = 0:
   // Add all arguments
    for (final int arg : arguments) {
      result += arg;
    }
    // Return
   return result;
 }
```

```
}
```
### EJB Example: Bean Class

A plain Java class with annotations

```
import javax.ejb.LocalBean;
import javax.ejb.Stateless;
@Stateless (name = CalculatorEJB)
@Local (CalculatorRemoteBusiness.class)
public class SimpleCalculatorBean extends CalculatorBeanBase {
  /*
  * Implementation supplied by common base class
  */
}
```
K ロ ▶ K 個 ▶ K 로 ▶ K 로 ▶ - 로 - K 9 Q @

### Lower Level Services

Peter Thiemann (Univ. Freiburg) [Software Engineering](#page-0-0) SWT 13 / 31

K ロ > K @ > K 할 > K 할 > 1 할 : ⊙ Q Q^

Connection of resources in Client/Server architecture

- 1. Sockets (TCP/IP, . . . )
- 2. RPC
- 3. RMI
- 4. SOAP (Simple Object Access Protocol)/Web Services

Peter Thiemann (Univ. Freiburg) [Software Engineering](#page-0-0) SWT 14 / 31

K ロ ▶ K 個 ▶ K 로 ▶ K 로 ▶ 『로 『 YO Q @

### **Sockets**

- $\triangleright$  Software terminal of a network connection (a data structure)
- $\blacktriangleright$  Two modes of communication to host
	- $\triangleright$  Reliable, bidirectional communication stream or
	- $\triangleright$  Unreliable, unidirectional one-shot message
- $\triangleright$  Local variant: inter-process communication (IPC)
- $\blacktriangleright$  Low level:
	- $\triangleright$  Manipulation of octet-streams required
	- $\triangleright$  Custom protocols

KED KAP KED KED E VOOR

### Sockets in Java

Server: Read two numbers and output their sum

```
ServerSocket serverSocket = new ServerSocket(1234);
while ( true ) {
    Socket client = serverSocket.accept();
    InputStream input = client.getInputStream();
    OutputStream output = client.getOutputStream();
    int value1 = input.read();
    int value2 = input.read();
    output.write(value1 + value2);
    input.close();
    output.close();
```
}

### Sockets in Java

Client: Send two numbers and obtain their sum

```
Socket server = new Socket("localhost", 1234);
InputStream input = server.getInputStream();
OutputStream output = server.getOutputStream():output.write(1);
output.write(2);
int result = input.read();
input.close();
output.close();
```
**KOD KARD KED KED ORA** 

### Sockets in Java

Client: Send two numbers and obtain their sum

```
Socket server = new Socket("localhost", 1234);
InputStream input = server.getInputStream();
OutputStream output = server.getOutputStream():output.write(1);
output.write(2);
int result = input.read();
input.close();
output.close();
```
#### Aside

- $\blacktriangleright$  How do we ensure that client and server fit together?
- $\triangleright$  We'll consider an approach later on...

Peter Thiemann (Univ. Freiburg) [Software Engineering](#page-0-0) SWT 17 / 31

# Remote Procedure Call (RPC)

- Procedure call across process and system boundaries (heterogeneous)
- $\blacktriangleright$  Transparent to client code, but some specialities
	- $\triangleright$  Error handling: failures of the remote server or network
	- $\triangleright$  No global variables or side-effects
	- $\triangleright$  Performance: RPC usually one or more orders of magnitude slower
	- $\blacktriangleright$  Authentication: may be necessary for RPC

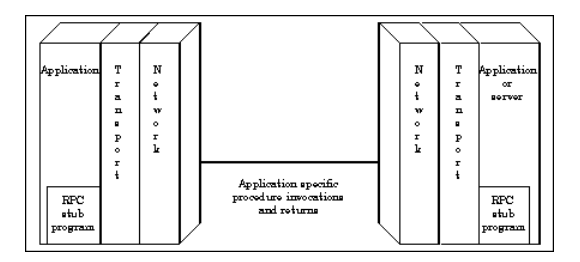

Peter Thiemann (Univ. Freiburg) [Software Engineering](#page-0-0) SWT 18 / 31

 $\Omega$ 

イロト イ母 トイヨ トイヨ トー

# Anatomy of RPC

 $\triangleright$  Define interface in terms of XDR (eXternal Data Representation)

- $\triangleright$  XDR is a data representation format
- $\triangleright$  XDR is independent of a particular host language and host architecture (network format)
- $\triangleright$  Marshalling: data conversion from internal representation (host language data) to standardized external representation Synonyms: Serialization, pickling
- $\triangleright$  Stub functions for each remotely callable procedure client code is written in terms of calls to client stubs server code is called from server stubs
- $\triangleright$  Stub functions generated by RPC compiler from interface definition

**KOD KARD KED KED E VAN** 

#### Timeline of an RPC

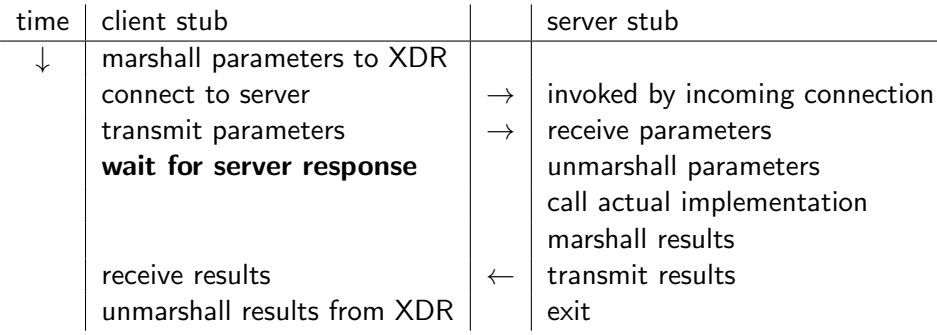

K ロ > K 御 > K 君 > K 君 > 「君」 の Q Q >

# Remote Method Invocation (RMI)

- $\triangleright$  Object-oriented RPC
- $\blacktriangleright$  Specific to Java
- $\blacktriangleright$  Implements method calls
	- $\blacktriangleright$  Dynamic dispatch
	- Access to object identity  $(this)$
- $\triangleright$  Object serialization (marshalling)
- $\blacktriangleright$  Access via interfaces
- $\blacktriangleright$  Easy to use
- $\blacktriangleright$  Latest variant: asynchronous method invocation
- $\triangleright$  "Experience has shown that the use of RMI can require significant programmer effort and the writing of extra source code" Douglas Lyon: "Asynchronous RMI for CentiJ", in Journal of Object Technology, vol. 3, no. 3, March-April 2004, pp. 49-64. [http://www.jot.fm/issues/issue\\_2004\\_03/column5](http://www.jot.fm/issues/issue_2004_03/column5)

Peter Thiemann (Univ. Freiburg) [Software Engineering](#page-0-0) SWT 21 / 31

 $\Omega$ 

 $\mathbf{A} \equiv \mathbf{A} + \mathbf{A} \mathbf{B} + \mathbf{A} \mathbf{B} + \mathbf{A} \mathbf{B} + \mathbf{B} \mathbf{B}$ 

# Simple Object Access Protocol (SOAP)

- $\blacktriangleright$  Transport protocol specification for method invocations
- $\blacktriangleright$  Based on HTTP plus extensions<sup>3</sup>
- $\blacktriangleright$  Encodes information using XML / XML Schema<sup>4</sup>

```
POST /StockQuote HTTP/1.1
Host: www.stockquoteserver.com
Content-Type: text/xml; charset="utf-8"
Content-Length: nnnn
SOAPAction: "Some-URI"
<SOAP-ENV:Envelope ...>
   <SOAP-ENV:Body>
       <m:GetLastTradePrice xmlns:m="Some-URI">
           <symbol>DIS</symbol>
       </m:GetLastTradePrice>
   </SOAP-ENV:Body>
</SOAP-ENV:Envelope>
```
K ロ ▶ K 個 ▶ K 로 ▶ K 로 ▶ 『로 『 YO Q @

 $^3$ reason: internet security, firewalls 4 reason: standard, extensibility, can be validated Peter Thiemann (Univ. Freiburg) [Software Engineering](#page-0-0) SWT 22 / 31

# Web Services and WSDL

- $\triangleright$  Web Service Description Language
- $\triangleright$  XMI based
- $\triangleright$  Describes location and protocol of the service
- $\blacktriangleright$  Main elements:

portType Operations of service (cf. RPC program) message Spezification of parameters types Data types (XML Schema) binding Message format and protocol

Peter Thiemann (Univ. Freiburg) [Software Engineering](#page-0-0) SWT 23 / 31

 $\Omega$ 

 $\mathbf{A} \equiv \mathbf{A} + \mathbf{A} \mathbf{B} + \mathbf{A} \mathbf{B} + \mathbf{A} \mathbf{B} + \mathbf{B} \mathbf{B}$ 

# WSDL 2.0 Example (excerpt)

```
<types>
  <xs:element name="getTermRequest" type="xs:string">
 </xs:element>
  <xs:element name="getTermResponse" type="xs:string">
 </xs:element>
</types>
<interface name="glossaryTerms">
  <operation name="getTerm">
    <input messageLabel="In" element="tns:getTermRequest"/>
    <output messageLabel="Out" element="tns:getTermResponse"/>
  </operation>
</interface
```
- $\triangleright$  xs is the namespace for XML Schema definitions [xmlns:xs="http://www.w3.org/2001/XMLSchema"](xmlns:xs = "http://www.w3.org/2001/XMLSchema")
- $\blacktriangleright$  tns is the targetnamespace for the type definitions

Peter Thiemann (Univ. Freiburg) [Software Engineering](#page-0-0) SWT 24 / 31

## WSDL Example: One-Way Operation

```
<types>
 <xs:element name="newTermValues">
    <xs:attribute name="term" type="xs:string" use="required"/>
    <xs:attribute name="value" type="xs:string" use="required"/>
 </xs:element>
</types>
<interface name="glossaryTerms">
  <operation name="setGlossaryTerm">
    <input messageLabel="In" element="tns:newTermValues"/>
  </operation>
</interface>
```

```
▶ No return value \Rightarrow no answer message
```
Peter Thiemann (Univ. Freiburg) [Software Engineering](#page-0-0) SWT 25 / 31

### Further Kinds of Operation

▶ output-only (no <input> params), Example:

```
<types>
  <xs:element name="whatTimeValue"/>
  <xs:element name="theTimeValue" type="xs:date"/>
</types>
<interface name="Date">
```

```
<operation name="currentTime">
 <input messageLabel="In" element="tns:whatTimeValue"/>
  <output messageLabel="Out" element="tns:theTimeValue"/>
</operation>
```
</interface>

 $\triangleright$  "Notification": output with empty request

Peter Thiemann (Univ. Freiburg) [Software Engineering](#page-0-0) SWT 26 / 31

## Automatic generation of WSDL code

- $\triangleright$  Translation from WDSL to a client API is tedious
- $\blacktriangleright$  Parsing XML
- $\triangleright$  Verifying XML Schema
- $\blacktriangleright$  Choice of data types
- $\triangleright$  Binding to HTTP and SOAP possible
- ⇒ Tools: WSDL2Java

Peter Thiemann (Univ. Freiburg) [Software Engineering](#page-0-0) SWT 27 / 31

 $\Omega$ 

 $A \cup B \rightarrow A \oplus B \rightarrow A \oplus B \rightarrow A \oplus B \rightarrow B$ 

### Glimpse on Two Further Component Models

Peter Thiemann (Univ. Freiburg) [Software Engineering](#page-0-0) SWT 28 / 31

イロト イ母 トイミト イミト ニヨー りんぴ

# Distributed Component Object Model (DCOM)

- $\blacktriangleright$  Proprietary format for communication between objects
- <sup>I</sup> Binary standard (not language specific) for "components"
- $\triangleright$  COM object implements one or more interfaces
	- $\triangleright$  Described by IDL (Interface Definition Language); stubs etc. directly generated by tools
	- $\blacktriangleright$  Immutable and persistent
	- $\blacktriangleright$  May be queried dynamically
- $\triangleright$  COM services
	- ▶ Uniform data transfer IDataObject (clipboards, drag-n-drop, files, streams, etc)
	- $\triangleright$  Dispatch interfaces IDispatch combine all methods of a regular interface into one method (RTTI)
	- $\triangleright$  Outgoing interfaces (required interfaces, female connector)

# Common Object Request Broker Architecture (CORBA)

- $\triangleright$  Open distributed object computing infrastructure
- ▶ Specified by OMG (Object Management Group)
- $\blacktriangleright$  Manages common network programming tasks
	- $\triangleright$  Cross-Language: Normalizes the method-call semantics
	- $\blacktriangleright$  Parameter marshalling and demarshalling
	- $\triangleright$  Object registration, location, and activation
	- $\blacktriangleright$  Request demultiplexing
	- $\blacktriangleright$  Framing and error-handling
- $\blacktriangleright$  Extra services

Component model reminiscent of EJB

KONKAPIK KENYEN E

 $\Omega$ 

# **Summary**

#### **Distributed Systems Architecture**

- $\blacktriangleright$  client/server
- $\blacktriangleright$  web
- $\blacktriangleright$  n-tier (Java EE 6)
- $\blacktriangleright$  Middleware building blocks

<span id="page-31-0"></span> $\Omega$ 

- 3

メロメ メ都 メメ きょくきょ